#### Python, II deo

#### How to Think Like a Computer Scientist Learning with Python

Allen Downey, Jeffrey Elkner, Chris Meyers

Green Tea Press, Wellesley, Massachusetts

C Predrag Pejović, @ 00

#### . . . i jedan citat:

#### strana 68(90):

. . . One of the characteristics of algorithms is that they do not require any intelligence to carry out. They are mechanical processes in which each step follows from the last according to a simple set of rules.

In our opinion, it is embarrassing that humans spend so much time in school learning to execute algorithms that, quite literally, require no intelligence.

On the other hand, the process of designing algorithms is

interesting, intellectually challenging, and a central part of what we call programming.

# Python, dosta kalkulatora: programiranje!

- $\blacktriangleright$  pokrenete IDLE
- $\blacktriangleright$  File, New File (Ctrl + N)
- $\blacktriangleright$  kucate program
- $\blacktriangleright$  sintaksna provera: Run, Check Module (Alt + X)
- **In start programa: Run Module (F5)**
- $\blacktriangleright$  u IDLE je run exec(open('filename.p').read())
- u ipython3 radi i run filename.p

#### Python, for petlja, continue

 $a = []$ for i in range(100): if i % 4  $!= 0$ : a.append(i) continue print('izbacen', i) print print(a)

#### Python 3, input

```
x = input('neki podatak: ')
print(x, type(x))while(True):
   x = input('neki podatak:')print(x, type(x))while(True):
   print(x, type(x))while(True):
    x = input('neki ceo broj: ')
```
# Python 2, input

```
x = input('unesi neki podatak: ')
print type(x)
print x
```

```
probati: 1, 3.0, 'podatak'
```
#### Python, for petlja, da dodamo i break

 $a = []$ for i in range(100): if i  $\frac{9}{6}$  4 != 0: a.append(i) continue print('izbacen', i) if  $(i+1)$  % 77 == 0: break print print(a)

# $x = int(input('neki ceo broj:'))$

try:  $y = int(x)$ print(y, type(y)) except:  $print(x, 'pogrešan podatak')$  Python 2, raw\_input

x = raw\_input('unesi neki podatak: ') print type(x) print x

probati: 1, 3.0, 'podatak'

#### Python, formatted print

calculator mode, again

```
print('{')
print('{}')print('{}'.format('Pera'))
print('{}, {}'.format('Mika', 'Laza'))
print('{0}, {1}'.format('Mika', 'Laza'))
print('{1}, {0}'.format('Mika', 'Laza'))
print('{1}, {1}'.format('Mika', 'Laza'))
```
#### Python, formatted print, brojevi

```
print('p = {}, q ={}'.format(3, 4))
print('p = {}, q ={}'.format(3.0, 4))
print('p = \{1\}, q = \{0\}'.format(3, 4))
import math
print('pi = {...2f}'.format(math.pi))print(\overrightarrow{pi} = \{:.5f\}'.format(math.pi))
print('pi = {:10.5f}'.format(math.pi))
print('n = {:10d}'.format(100))
print('n = \{:\}4d\}).format(100))
print('n = \{:\}3d\}'.format(100))
print('n = \{\text{:}1d\}'.format(100))
```
ima još mogućnosti, pogledajte Tutorial postoji i formatiranje sa %, staro koristiti str.format() metod za nove programe!

#### Python, nije sve u matematici (?)

import string as s dir(s) help(s) s.ascii\_letters s.printable s.uppercase s.digits s.octdigits

#### Python,  $O\check{S}$ , 1

Vreme je za zadatak:

- $\blacktriangleright$  ulazni podatak je broj,  $n < 20$  (npr.)
- ▶ treba odštampati LEPU (formatiranu) tablicu množenja

Polako, sada imamo preča posla ...

#### Python, stringovi, još ponešto

 $a = 'Petar'$  $b = 'Marko'$ len(a); len(b)  $a + b$ a \* 3 3 \* a  $(a + 2 * b) * 3$  $a - b$  $a == a$  $a == b$  $a < b$  $b < a$  $'1'$  < '2'  $'1' < 2$ 

#### Python, string methods

del s

'Pera'.upper() 'Pera'.lower() 'Pera'.center(20) 'Pera'.isalpha() 'Pera6'.isalpha()

'kako da ne'.capitalize() 'kako da ne'.title() 'kako da ne'.split()

i tako dalje, manual for string methods, pogledajte pre nego što reinvent

#### Python, files, pisanje

```
f = open('proba.txt', 'w')print(f)
type(f)
f
f.write('prvi red\n')
f.write('drugi red\n')
f.write('treci red\n')
f.close # metod, obavezne()
f.close()
type(f)
f
pogledajte fajl proba.txt
```
Python, files, čitanje

```
f = open('proba.txt', 'r')print(f)
f
type(f)
a = f.read()a
print(a)
f.close()
f
```
#### Python, files, čitanje po 10 bajtova

 $f = open('proba.txt', 'r')$ f.read(10) f.read(10) f.read(10) f.read(10) f.close()

#### Python, files, čitanje po redovima

### Python, OS, 2

 $f = open('proba.txt', 'r')$ f.readline() f.readline() f.readline() f.readline() f.close()

Vreme je za zadatak:

- ulazni podatak je broj,  $n < 20$  (npr.)
- ▶ treba formirati LEPU (formatiranu) tablicu množenja
- $\blacktriangleright$  i zapisati je u .txt file

Polako, još uvek imamo preča posla ...

#### Python, OOP

OOP, Python's middle name

- ▶ korisnik definiše svoje tipove podataka, klase
- ▶ nad definisanim podacima definiše funkcije, tzv. metode, već ih videli na delu
- $\triangleright$  čisto i pregledno
- ▶ može, a ne mora
- $\blacktriangleright$  šteta propustiti

#### Python, OOP, konvencije za dalje . . .

- ▶ pokrenete IDLE, tu je interpreter
- ▶ otvorite editor: File, New Window, ...
- ▶ ono što kucate u interpreteru je crveno
- ▶ ono što kucate u editoru je plavo
- $\blacktriangleright$  kucate "as is", kreativnost za sada nije na ceni
- $\blacktriangleright$  file neka se zove vector.py

#### Python, class

#### Python, class

kucate u editoru, kada završite proverite sintaksu i izvršite, to su Alt+X i F5

class Vector: pass

type(Vector)  $a = Vector()$ type(a) print(a)  $a.x = 1$  $a.y = 2.0$  $a.z = 3j$ type(a.x) type(a.y) type(a.z) print(a.x, a.y, a.z) del a type(a.x)

Python, class help

help(Vector)

```
class Vector:
    """Vector(x, y, z)
```
klasa koja definise vektore i operacije nad njima"""

```
note: nema više pass!
```

```
help(Vector)
```
Python, inicijalizacija, dodajemo na class, help string ostaje

```
class Vector:
    . . .
   def __init__(self, x, y, z):self.x = xself.y = yself.z = zi = Vector(1, 0, 0)
```
#### Python, inicijalizacija, dodajemo na class, help string ostaje

inicijalizacija i se dodaje u class file, vector.py pazite na indent, inicijalizacija i class isto! 4 argumenta?

```
type(i)
print(i)
print(i.x, i.y, i.z)
```
 $x =$  Vector()

#### Python, string method, lepo prikazivanje instance

dodajete samo funkciju:

```
class Vector:
    . . .
    def __str__(self):
       return 'Vector(' + str(self.x) + ', ' \setminus+ str(self.y) + ', ' + str(self.z) + 'help(Vector)
print(i)
print(j)
a = Vector(2, 2, 0)print(a)
```
#### Python, inicijalizacija, default

```
class Vector:
    . . .
    def \_init_ (self, x = 0, y = 0, z = 0):
        self.x = xself.y = yself.z = z
i = Vector(1, 0, 0)j = Vector(0, 1, 0)k = Vector(0, 0, 1)x = Vector()print(x.x, x.y, x.z)
print(i.x, i.y, i.z)
help(Vector)
```
Python, operator overloading, sabiranje vektora

```
class Vector:
    . . .
    def __add__(self, other):
       return Vector(self.x + other.x, self.y + \
       other.y, self.z + other.z)
help(Vector)
print(i + j)print(i + j + k)print(Vector.__add__(i, j))
print(i._-add_-(j))
```
#### Python, operator overloading, oduzimanje vektora

```
class Vector:
    . . .
    def __sub__(self, other):
       return Vector(self.x - other.x, \
       self.y - other.y, self.z - other.z)
help(Vector)
print(i - j)print(i - j - k)print(Vector.__sub__(k, j))
print(k.__sub__(j))
```

```
u interpreteru:
def sv(a, b):
   return a + b
print(sv(i, j))
print(sv(3, 4))sv
type(sv)
del sv
sv = Vector._-add_-\simsv
type(sv)
```
Python, da zakomplikujemo malo . . .

```
print(sv(i, j))
print(sv(3, 4))
```
Python, opet operator overloading, negativni vektor

```
class Vector:
    . . .
    def __neg__(self):
        return Vector(-self.x, -self.y, -self.z)
help(Vector)
print(-i)
print(-(-i))print(Vector.__neg__(k))
print(k._{-}neg_{-}())
```
Python, štampanje kao metod

```
class Vector:
    . . .
```

```
def pr(self):
   print(self)
```

```
help(Vector)
help(Vector.pr)
i.pr
i.pr()
Vector.pr(i)
k._{\texttt{neg\_}}() . pr()
```
#### Python, vektorski proizvod

```
class Vector:
    . . .
    def vecprod(self, other):
       x = self.y * other.z - self.z * other.yy = self.x * other.z - self.z * other.xz = self.x * other.y - self.y * other.xreturn Vector(x, y, z)print(Vector.vecprod(i, j))
 print(Vector.vecprod(j, i))
 print(i.vecprod(j))
print(j.vecprod(i))
 i.vecprod(j).pr()
j.vecprod(i).pr()
```
Python, proizvod množenja skalarom

```
class Vector:
    . . .
    def scalprod(self, other):
       return Vector(self.x * other, \
       self.y * other, self.z * other)
print(Vector.scalprod(i, 3))
print(Vector.scalprod(3, i))
print(k.scalprod(3))
print(3.scalprod(k))
j.scalprod(3).pr()
3.scalprod(i).pr()
a = 3a.scalprod(i).pr()
```
Python, overoverloaded \*

```
class Vector:
    . . .
    def __mul__(self, other):
       return Vector.dotprod(self, other)
print(i * 3)print(i * i)print(i * j)print(i * k)print(i._{\_mul{}_{-}}(i)(i * i).pr()i * i
i * j
                                                                          class Vector:
                                                                               . . .
                                                                               def __rmul__(self, other):
                                                                                  return Vector.scalprod(self, other)
                                                                          print(3 * i)print(i * 3)print(i * j)
                                                                          print(i * i)
                                                                          print(i._{\_}rmul{}_(3))i.__rmul__(3).pr()
```
#### Python, apsolutna vrednost

```
class Vector:
    . . .
    def absval(self):
       return math.sqrt(self.x**2 + \
       self.y**2 + self.z**2)
help(Vector)
help(Vector.absval)
i.absval
i.absval()
import math
i.absval()
Vector.absval(i)
a = Vector(2, 2, 0)a.absval(); Vector.absval(a); a.absval()**2
a.x
```
#### Python, skalarni (dot) proizvod

```
class Vector:
    . . .
    def dotprod(a, b):
       dp = a.x * b.x + a.y * b.y + a.z * b.zreturn dp
print(Vector.dotprod(j, i))
a = Vector(2, 2, 0)print(a.dotprod(j))
print(a.dotprod(k))
a.dotprod(k).pr()
k.dotprod(i).pr() # zašto ne radi?
```
#### Python, overloaded \*

```
print(Vector.dotprod(i, j))
```
Python, a sada poredenje, 2

```
class Vector:
      . . .
    def __cmp__(self, other):
       a = self.absval()b = other.absval()if a > b:
           return 1
        elif a < b:
          return -1
        else:
           return 0
```

```
a = Vector(2, 2, 2)a > ia == ia < ii > i
i == ii != i
i < i
i == ji == k
```
I ovo je kraj priče o vektorima, nema vise red i blue!

#### Python, class and object variables

#### Python, class and object variables, primena

Python, a sada nešto neočekivano

```
class Brojac:
   broj = 0
   def __init__(self):
      Brojac.broj += 1
        print('sada ih ima', Brojac.broj)
    def __del__(self):
      Brojac.broj -= 1
       print('sada ih ima', Brojac.broj)
                                                                      a = Brojac()b = Brojac()c = Brojac()d = Brojac()
                                                                     del c
                                                                      a = Brojac() # pise, pa brise
                                                                      del a
                                                                      del d
                                                                      del b
```
#### Python, a sada nešto sasvim različito, map

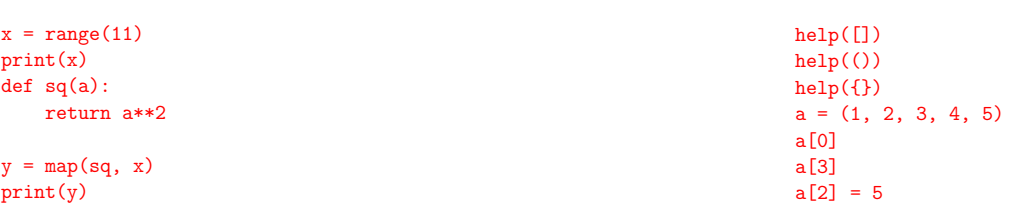

#### Python, dictionary

#### t = {'peja': 313, 'laza': 312, 'dule': 311} print(t) print(t['peja'])  $t['peja'] = 314$ print(t) del t['peja'] print(t) 'dule' in t 'peja' in t t.keys()  $t['peja'] = 313$  $print(t)$

# Python, sets

```
a = 'abracadabra'
b = 'alacazam'x = set(a)print(x)
y = \text{set}(b)print(y)
\bar{x} - \bar{y}y - xx \mid yx & y
x \sim y
```
Python, exceptions, 0

```
def reciproc(x):
    try:
        return 1 / x
    except:
        print('Houston, we have a problem!')
reciproc(3)
reciproc(3.)
reciproc(0)
reciproc(0.)
reciproc(1 + 1j)reciproc('a ovo?')
```
#### Python, exceptions, 2

reciproc('a ovo?')

```
def reciproc(x):
    try:
       return 1 / x
    except ZeroDivisionError:
       print('deliš nulom!')
    except TypeError:
       print('nije dobar broj')
reciproc(3)
reciproc(3.)
reciproc(0)
reciproc(0.)
reciproc(1 + 1j)
```
## Python, exceptions, 1

```
def reciproc(x):
    try:
        return 1 / x
    except ZeroDivisionError:
        print('deliš nulom!')
reciproc(3)
reciproc(3.)
reciproc(0)
reciproc(0.)
reciproc(1 + 1j)reciproc('a ovo?')
```
#### Python, exceptions, 3

- $\blacktriangleright$  "built-in" exceptions?
- ▶ http://docs.python.org/3/library/exceptions.html
- ▶ ovo je samo početak . . .
- ▶ možete sami da definišete exception . . .
- $\blacktriangleright$  ili da raise exception ...

Python, rendering

- $\blacktriangleright$  ako vas zanima
- http://docs.python.org/3/tutorial/errors.html

#### Python, start programa iz shell-a

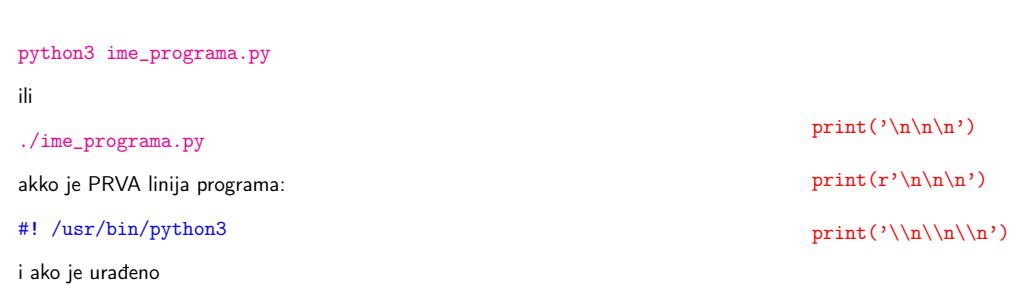

čega se sećate, naravno; da izbegnete ./ dopunite PATH

chmod +x ime\_programa.py

#### Python, nije kraj, ovo je početak!

- ▶ ima još mnogo toga, ovo je samo osnova
- $\blacktriangleright$  pre svega biblioteke, moduli ...
- ▶ mnogo toga je gotovo, vaša je primena!
- $\blacktriangleright$  glue language!
- $\triangleright$  [ostaju numpy, matplotlib, ipython, pylab, sympy](http://docs.python.org/3/tutorial/errors.html)
- ▶ a sada: tablica množenja